## Karyotype Activity Answer Key

As recognized, adventure as capably as experience very nearly lesson, amusement, as well as concurrence can be gotten by just checking out a ebook Karyotype Activity Answer Key plus it is not directly done, you could allow even more in relation to this life, vis--vis the world.

We present you this proper as without difficulty as easy way to get those all. We offer Karyotype Activity Answer Key and numerous book collections from fictions to scientific research in any way. in the midst of them is this Karyotype Activity Answer Key that can be your partner.

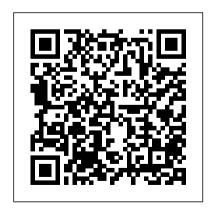

## Karyotyping Activity 3 and KEY.pdf - Biology Karyotype ...

• Answer Karyotype Sheet 1 is a normal female. • Answer Karyotype Sheet 2. The chronic myeloid leukemia karyotype has one extralong chromosome 9 and one very short chromosome 22. The remainder of the karyotype is that of a normal female. • Answer Karyotype

Sheet 3 is a normal male.

Karyotyping Activity - University of Arizona

Karyotyping Activity KEY. In this activity, you will use a computer model to look at chromosomes and prepare a karyotype. You will diagnose patients for abnormalities...

Human Karyotyping Gizmo: Lesson Info: ExploreLearning

Karyotype Activity Answer Key Karyotype Activity Answer Key

This exercise is a simulation of human karyotyping using digital images of chromosomes from actual human genetic studies. You will be arranging chromosomes into a completed karyotype, and interpreting your findings just as if you were working in a genetic analysis program at a hospital

or clinic.

Karyotyping Lab Karyotyping Lab—Chapters 9, 11 Academic Biology 10--Dr. Gallo Period: Introduction: This exercise is a simulation of human karyotyping using digital images of chromosomes from actual human genetic studies. You will be arranging chromosomes into a completed karyotype and interpreting your findings jus

Karyotyping Activity - The Biology Corner Human Karyotyping. Sort and pair the images of human chromosomes obtained in a scan. Find differences in the scans of the various patients to find out specific things that can cause disease, as well as the gender of the person.

Human Karyotyping Gizmo :
ExploreLearning
Karyotyping Activity 3 and KEY.pdf -

Biology Karyotype Worksheet Name Period Fate\*Using the following diagrams please answer the corresponding questions The Biology Corner Karyotype Worksheet Name Period Date \*\*\*Using the following diagrams please answer the corresponding questions\*\*\* The following diagram is of a set of human chromosomes. This diagram is known as a KARYOTYPE. There are several things that can be seen in such a diagram. Human Karyotyping Lab Human Karyotyping. Lesson Info. Create New Preset How do Presets Work? Cancel. Save. DESCRIPTION. Sort and pair the images of human chromosomes obtained in a scan. Find differences in the scans of the various

patients to find out specific things that can cause disease, as well as the gender of the person. ... Exploration Sheet Answer Key ... karyotype activity answer key - Bing - PDFsDirNN.com

chromosome abnormalities. We have provided answer keys for the teacher. As the students work, it is easier to help if you have the full chromosome complement before you. Materials needed: 1. Worksheets for each workstation a. A or B for practice b. then one of C to F Note: we have found that this activity works best in pairs 2.

www.lcps.org
Other Results for Answer Key For
Karyotyping Activity: Karyotyping
Activity - The Biology Project. Lab
technicians compile karyotypes and

then use a specific notation to includes the total number of chromosomes, the sex chromosomes, and any extra or missing autosomal chromosomes.

10 Best Images of Karyotype Worksheet Answers Biology ...

• Use the table to determine which disorder subject C has. • Select the disorder you think Subject C has and circle in the correct row of the SUBJECT column. • Click on the DIAGNOSIS tab to check your answer. • List 1-2 symptoms in the DIAGNOSIS tab in the SYMPTOMS column of the table. • Take a picture of the karyotype, paste it in the document, and label it Answer Key For Karyotyping Activity

Karyotyping Activity. In this activity, you

will use a computer model to look at characterize the karyotype. This notation chromosomes and prepare a karyotype.

> You will diagnose patients for abnormalities and learn the correct notation for characterizing karyotypes.

PART 1: Go to www.biology.arizona.edu

- under . Human Biology, click on .

Karyotyping. Introduction: 1.

Karyotyping Cancer Cells - Flinn

Created Date: 2/13/2018 9:33:45 AM

Karyotyping Activity - University of

Arizona

12\_SBIO0702H\_Karyotyping Web Activity KEY - Free download as Word Doc (.doc), PDF File (.pdf), Text File (.txt) or read online for free. Web Activity KEY

Karyotyping Activity - Livingston Public

## Schools

This is a good follow-up activity to the Tasmanian Devil Karyotype, where students ... Chromosomes and Cancer This worksheet has a very simplified view of a kidney showing the cortex, ... Ninth grade Lesson Creating Karyotypes | BetterLesson

For homework, students will complete an online karyotype activity as homework. Students will record their observations and answers to the questions that are contained within the site. The website was created by University of Arizona's Biology Project and provides the opportunities to create and analyse chromosomes while creating a karyotype.

## **Teacher Sheet Chromosome Analysis - Genome Atlantic**

When we talk concerning Karyotype

Worksheet Answers Biology, we already collected several related images to inform you more. biology karyotype worksheet answer key, human karyotype activity answer key and human karyotype lab answer key are some main things we will show you based on the post title. 6-Karyotype Worksheet.cwk (WP) Karyotyping Activity. In this activity, you will use a computer model to look at chromosomes and prepare a karyotype. You will diagnose patients for abnormalities and learn the correct notation for characterizing karyotypes. Site 1: www.biology.arizona.edu . Click on Karyotyping under human biology and read the Introduction page: 1. karvotyping lab KEY - North Allegheny Karyotyping Activity Patient A's Karyotype Congratulations! You successfully completed Patient A's Karyotype. Next, interpret the

karyotype and make a diagnosis. Patient A's completed karyotype is at the bottom of the page for reference. On a separate piece of paper, answer the following 2 questions. Interpreting the karyotype